# CPQ-201<sup>Q&As</sup>

Salesforce CPQ Admin Essentials for New Administrators

### Pass Salesforce CPQ-201 Exam with 100% Guarantee

Free Download Real Questions & Answers PDF and VCE file from:

https://www.leads4pass.com/cpq-201.html

100% Passing Guarantee 100% Money Back Assurance

Following Questions and Answers are all new published by Salesforce Official Exam Center

Instant Download After Purchase

100% Money Back Guarantee

😳 365 Days Free Update

Leads4Pass

800,000+ Satisfied Customers

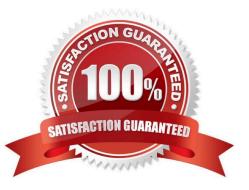

## Leads4Pass

#### **QUESTION 1**

Universal Containers wants to change its \$500 maintenance product to be based on a percentage of subscription products in the Storage product family.

The maintenance product has been updated to be priced Of Total and the percentage has been set.

How should the product records be altered to meet this requirement?

A. Set the maintenance product Include in Percent of Total to True. On all storage subscription products, set the Percent Of Total Category to Storage and set Include in Percent of Total to True.

B. Set the maintenance product Percent Of Total Category to Storage and set Include in Percent of Total to True. On all Storage subscription products, set the Percent Of Total Category to Storage.

C. Set the maintenance product Percent Of Total Category to Storage. On all Storage subscription products, set the Percent Of Total Category to Storage and set Include in Percent of Total to True.

D. subscription products, set the Percent Of Total Category to Storage.

E. Set the maintenance product Percent Of Total Category to Storage. On all Storage subscription products, set the Percent Of Total Category to Storage and set Exclude From Percent of Total to False.

Correct Answer: E

#### **QUESTION 2**

Universal Containers wants to have quantity requirements for certain Product options in a bundle. The Product Option\\'s quantity must be multiplied by the quantity of the bundle product. How should the Admin set this up in the bundle to meet the requirement?

- A. Select the Multiplier checkbox on the Bundle.
- B. Select the Bundled checkbox on the Product Option.
- C. Select Component as the Type field on the Product Option.
- D. Select the Quantity Editable checkbox on the Product Option.

Correct Answer: C

#### **QUESTION 3**

Given a customer\\'s tiered pricing model, an Admin wants to allow users to define Discount Tiers and use those values as the Regular Price instead of an Amount deducted from the List Price.

How should the Admin configure the Discount Schedule to meet this requirement?

A. Set the Discount Unit to Percent, set the Aggregation Scope to Quote, choose Current Tier from the Override Behavior picklist, and then select the Use Price for Amount checkbox.

### Leads4Pass

B. Set the Discount Unit to Amount, choose All from the Override Behavior picklist, and then select the Use Price for Amount checkbox.

C. Set the Discount Unit to Amount, create a custom Override\_Amount\_c field on the Edit Tiers page, select the Users Defined checkbox, and then choose All from the Override Behavior picklist.

D. Set the Discount Unit to Percent, set the Aggregation Scope to Quote, Current Tier from the Override Behavior picklist, and then select the User Defined checkbox.

Correct Answer: C

#### **QUESTION 4**

"An Admin at UC added a new logo to the Documents folder for use in the quote template. After adding the image to an HTML Content Section and testing, the image is too big.

What should the Admin do to resize the image and to maximize image quality?

- A. Wrap the image in a span tag and resize using CSS.
- B. Add HTML height and width attributes in the img tag."
- C. Resize in an image editor outside of Salesforce.
- D. Use inline CSS height and width properties in the img tag.

Correct Answer: C

#### **QUESTION 5**

Which is the correct format for creating a subgroup label that dynamically pulls the subgroup field value if grouping by Product Family?

- A. Subtotal for {Product2.Family}
- B. Subtotal for Family
- C. Subtotal for {!Product2.Family}
- D. Subtotal for {0},
- Correct Answer: D

Latest CPQ-201 Dumps

CPQ-201 Practice Test

**CPQ-201 Exam Questions**